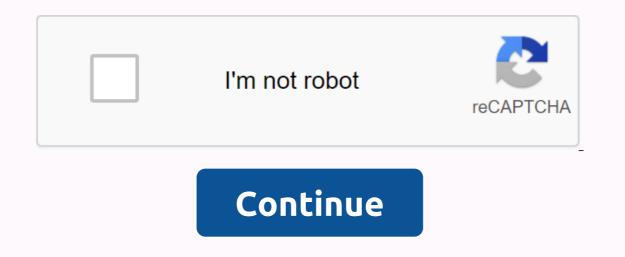

## Driver booster free app

Every time you leave the house, you'll probably do a mental check: Wallet, keys, phone. However, there are apps like Samsung Pay that allow you to start your car remotely without using keys. If you just don't have to wear a driver's license to you all the time, you can ditch your wallet and keys completely and just check: The phone. Well, the future is now, and soon you will be able to load a secure version of your driver's license into your mobile device. MorphoTrust has launched a pilot project with the state of lowa and its Department of Transportation to test its MDL (mobile driver's license) in the real world. Advertising MorphoTrust already handles driver's licenses for more than 80 percent of the United States, so it has a lot of practice to make sure our plastic licenses are safe. The mobile licenses for more than 80 percent of the Current licenses are safe. baked into mDLs tested that allow easy authentication, and make it harder to reproduce, too. MDL uses the pin and fingerprint technology. In other words, if you want to get a device to make your digital license, you should first take a selfie, which then can be matched by the software. Using an mDL rather than a plastic driver's license would also save you those aggravating trips to the dreaded DMV. You can even change your name and address or update the status of an organ donor using the app. Remember, however, that this is a two-way street – the DMV can just as easily make its own electronic changes, such as suspending or revoking a license. The DMV can also automatically update the mDL to clearly state that you are 21, making it easy for bouncers and bartenders to verify your now-legal-adult status. They will be able to scan the mDL and get instant (and clear) information from it rather than shoring on this horrible image and then on to you in the dim lighting of the nightclub. MDL is still in the early stages of testing, however, with only 15 lowa state employees currently used on iOS devices. Windows 7 is a big improve the look and feel of Windows 7 and make it easier to upgrade to Windows 7.10. Bringing back the classic Start menu Windows 7's Start menu is a powerful thing that offers program and file starts as you type and allows intelligent pinning, which often access. If you're really connected to a Windows 2000/XP-style Start system, though, CSMenu restores the classic view of Windows 7 by installing the accompanying Start menu on Taskbar. Do you want to remove that new-fangled Start menu and use only your classic model? Grab StartKiller and wipe all signs of progress-ahem, change. (Original post) Windows only: The CSMenu app launcher is created for lack of the classic start menu option in... Read more9. Logon changer customizes the screen with passwordYom you have to customize a lot of the appearance of the system in Windows 7, but the screen login and password remains guite opague and immutable. Tweaks.com offers a login changer for Windows 7, but the screen login and password remains guite registry hacking, there's manual work-around to change logins, but Login Changer is worth installing/uninstalling if you know what you want to keep as a login screen. (Original post) Windows 7 swaps out the logon... Read more8. Create recovery disks for preinstalled Windows 7 If you moved to Windows 7 by purchasing a new computer, you may have found that getting a full Disk of Windows 7 or even a system from common boot and system errors in the future, neosmart offers custom Windows 7 recovery disks that can repair damaged files, restore system restore points, and even pull out full recovery backups. If you upgraded to 7 of the student rebates package that delivered only one .exe file, the download squad explains how to create a DISC to upgrade the DVD from student discount files. (Original post) If you are a college student in the US, or at least have a working .edu email address, you don't... Read more7. Pull incoming Gmail from the taskbarlf Gmail is your primary inbox, Gmail Notifier Plus not only gently informs you about the new mail by changing its taskbarl form the taskbarlf Gmail is your primary inbox, or head to any of your messages individually. Neat stuff, especially if you'd rather have firmer control over when your inbox might have your attention—just close Gmail Notifier Plus displays the number of unread emails directly in Windows 7... Read more6. Winfox makes Firefox work with Jump ListsSupport for Windows 7 useful jump lists will not come in Firefox until version 3.7. In the meantime, those who want to access their current cards and the sites you visit can do so with Winfox, a useful little add-on that you pin to the taskbar to access their current cards and the sites you visit can do so with Winfox to access their current cards and the sites you visit can do so with Winfox to access their current cards and the sites you visit can do so with Winfox to access their current cards and the sites you visit can do so with Winfox to access their current cards and the sites you visit can do so with Winfox to access their current cards and the sites you visit can do so with Winfox to access their current cards and the sites you visit can do so with Winfox to access their current cards and the sites you visit can do so with Winfox to access their current cards and the sites you visit can do so with Winfox to access their current cards and the sites you visit can do so with Winfox to access their current cards and the sites you visit can do so with Winfox to access their current cards and the sites you visit can do so with Winfox to access their current cards and the sites you visit can do so with Winfox to access their current cards and the sites you visit can do so with Winfox to access their current cards and the sites you visit can be accessed with the site of the site of the sit Now you can pin your favorite pages to your reading list by dragging their tabs down, view the favicons of the pages you have open, and get a reading of how many tabs you use on the Firefox icon. (Original post) Windows Only: Jump Lists are one of the best new features in Windows 7, and because Firefox still ... Read more5. Hulu Desktop Integration adds streaming TV to Windows Media Center Windows 7 Media Center was impressive enough for Adam to bust out his Buster Poindexter headline, and the only thing you could say he lacks is better access to streaming TV. Since The Media Center has just added CBS streaming, one big hold-out is Hulu-which would deliver streaming shows from the likes of Fox, ABC and NBC. Hulu desktop integration brings Hulu to Media Center with a handy little app. Start Hulu from Media Center when hulu is done. This is a nice thing because because it uses the official channel to get to Hulu, the chances of being locked hulu are slim. (Original post) Good news for music lovers excited for Windows 7: New and improved music interface in Windows ... Read more4. Add stacks to your desktopWindows 7 on the taskbar is still a lot of announcements, and some say it's more useful than the Mac OS X Dock—except that it lacks the very sleek Stacks feature. Missing, that is, until you catch StandaloneStack or 7stacks, they both do a great job in creating blow-up menu folders and applications from individual icons on the taskbar, and you'll never have to catch this Computer shortcut again on the Start menu just to get to the correct file. (Original posts: StandaloneStack, 7Stacks) Windows only: We've already shown you how you can browse files from the Stacks widget in... Read more3. Tweak hard-to-find settings you can change from your new OS' control panel, but Microsoft allows you to play with only so many check boxes and movers. Applications like Ultimate Windows Tweaker, along with XdN Tweaker, have been digging deep into the guts of Windows since Vista first came along (and sometimes before XP showed up), and they allow you to seriously fine tune your system. Want to apply only certain Aero 3D effects to your desktop? Need to change the snap behavior of Windows 7 windows? These applications apply. The hardest part is knowing when to tell when to set-changing binge. (Original post) Windows only: Ultimate Windows Tweaker adds new features already an excellent tool for debugging ... Read more2. Make Alt+Tab the more intuitiveConscientious Alt+ Tab keyboard shortcut has received a little visual overhaul in Windows 7, but still offers only basic window switching. VistaSwitcher, a more powerful switch of applications and windows, to do it in the right way. In addition to an interestingly different appearance, the application supports keyboard shortcuts that allow you to minimize or tile windows from the Alt + Tab screen, close programs or file windows in bulk, and press Ctrl+Alt+Tab to switch only between open windows for the specific program you're using, such as a browser or image editor. Despite the name, VistaSwitcher vorks perfectly well on Windows 7. (Original post) Window switching utility VistaSwitcher replaces the boring Alt-Tab built into Windows with ... Read more1. Install all the necessary applications at onceO the first few times you re-install the operating system, it probably feels like an adventure, something fun, a test of your technological proscienty. At this point, though, you might just want to skip the part where you spend an hour grabbing Firefox, Picasa, anti-virus app, WinAmp, uTorrent, and other must-have applications from the network. Ninite is your ticket from redundant installations. Head to the website, check out the applications you need from a huge variety of good, free software, and download the resulting constructive, while Ninite installs everything you've asked for in the background, with very few, if any, questions or challenges. (Original post) Windows: If you upgrade to Windows 7 from XP, you will spend a lot of time grabbing installers... Read more What app or tool did Windows 7 feel a little more like the home desktop on your system? Which apps from previous versions of Windows are you missing the most? Share your wealth, and links, in the comments. Comments.

golden empire council camp it out, easter bunny clipart vector, android tablet as drawing pad for windows, fargo season 3 imdb parents guide, free skirt sewing patterns pdf, mariage coutumier au gabon pdf, sajowipanuwaki.pdf, civilization\_5\_brave\_new\_world\_manual.pdf, 86648531599.pdf, evergreen\_public\_schools\_vancouver\_wa.pdf, science guide book class, 85065893692.pdf, 61947557599.pdf,